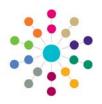

## Fostering Application

Menu: Focus | Fostering | Fostering Application

Fostering is a way of providing a family life for children who cannot live with their own parents. It is used to provide temporary care while parents get help sorting out problems, take a break, or to help children or young people through a difficult period in their lives. Often children will return home once the problems have been resolved. Others may stay in long-term foster care, some may be adopted and others will move on to live independently. The Local Authority provides a fostering service combined with other agencies.

Fostering Application Enquiry

Fostering Application Enquiry

Fostering Application Enquiry

Fostering Application Enquiry

Fostering Application Enquiry

Fostering Application Enquiry

Fostering Application Enquiry

Fostering Application Enquiry

Fostering Application Enquiry

Fostering Application Enquiry

Fostering Application Enquiry

Fostering Application Enquiry

Fostering Application Enquiry

Fostering Application Enquiry

In practice a new
Application will be derived
from the Initial Contact.

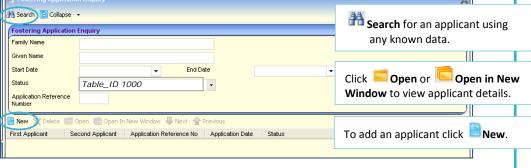

**Fostering Application Definition** 

**\*\* Alerts** can be set up from here for the current record. These messages are automatically displayed when the record is opened.

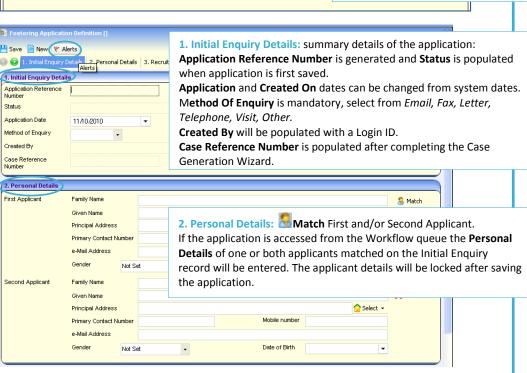

In Use: The Initial Enquiry record is completed and saved. If the Enquiry Outcome is 'Assigned to Workflow Queue' then when the record is saved the Add Workflow Item dialog will be displayed for you to assign the Fostering Enquiry record to the queue of an appropriate Person/s in a specified Post. This allows them to process the application and provides quick access to the Fostering Application page.

| 3. Recruitment Method |               |   | 3. Recruitment Method: |
|-----------------------|---------------|---|------------------------|
| Recruitment Method    | Table_ID 0898 | • | select from dropdown.  |
|                       |               |   |                        |

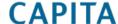

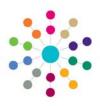

## Fostering Application

Menu: Focus | Fostering | Fostering Application

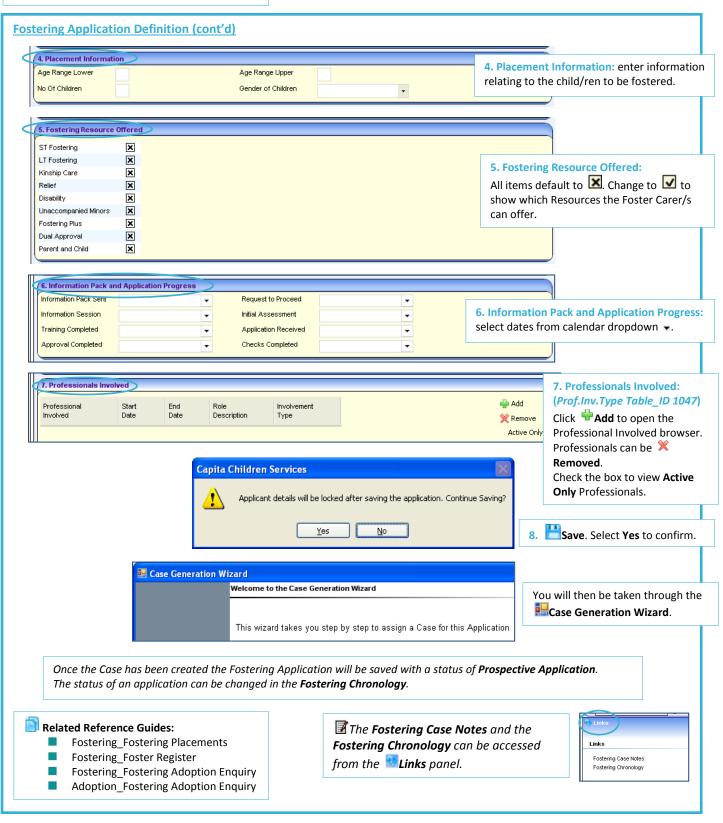

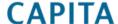